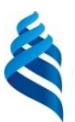

#### МИНИСТЕРСТВО ОБРАЗОВАНИЯ И НАУКИ РОССИЙСКОЙ ФЕДЕРАЦИИ Федеральное государственное автономное образовательное учреждение высшего образования

**«Дальневосточный федеральный университет»**

(ДВФУ)

#### **ШКОЛА ЕСТЕСТВЕННЫХ НАУК**

«СОГЛАСОВАНО» Руководитель ОП Разработка программноинформационных систем по направлению 09.04.04 Программная инженерия

 $\lambda$ Артемьева И.Л. нодпись) (Ф.И.О. рук. ОП)  $20<sup>K</sup>$ 

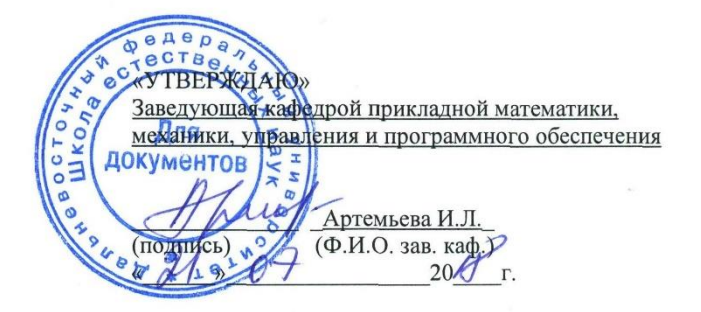

#### **РАБОЧАЯ ПРОГРАММА УЧЕБНОЙ ДИСЦИПЛИНЫ**

Специализированные пакеты моделирования

#### **Направление подготовки – 09.04.04 «Программная инженерия»**

Магистерская программа «Разработка программно-информационных систем»

#### **Форма подготовки очная**

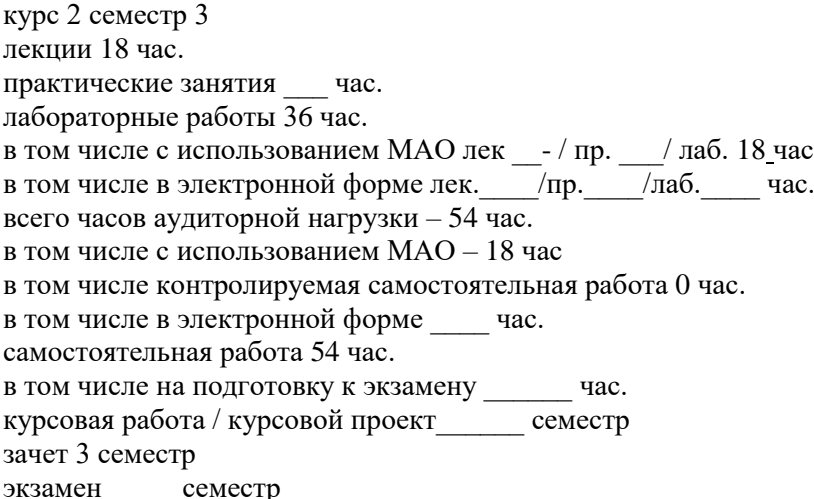

Рабочая программа составлена в соответствии с требованиями образовательного стандарта, самостоятельно устанавливаемого ДВФУ, утвержденного приказом ректора от 07.07.2015 № 12- 13-1282

Рабочая программа обсуждена на заседании кафедры прикладной математики, механики, управления и программного обеспечения, протокол № 7.2 от 21.07.2018 г.

Заведующая кафедрой прикладной математики, механики, управления и программного обеспечения Артемьева И.Л., д.т.н., профессор

Составитель: доцент кафедры прикладной математики, механики, управления и программного обеспечения Дудко О.В. к.ф.-м.н.

#### **Оборотная сторона титульного листа РПУД**

#### **I. Рабочая программа пересмотрена на заседании кафедры**:

Протокол от «\_\_\_\_\_» \_\_\_\_\_\_\_\_\_\_\_\_\_\_\_\_\_ 20\_\_\_ г. № \_\_\_\_\_\_ Заведующий кафедрой  $\Box$ 

(подпись) (И.О. Фамилия)

#### **II. Рабочая программа пересмотрена на заседании кафедры**:

Протокол от «\_\_\_\_\_» \_\_\_\_\_\_\_\_\_\_\_\_\_\_\_\_\_ 20\_\_\_ г. № \_\_\_\_\_\_

Заведующий кафедрой \_\_\_\_\_\_\_\_\_\_\_\_\_\_\_\_\_\_\_\_\_\_\_ \_\_\_\_\_\_\_\_\_\_\_\_\_\_\_\_\_\_

(подпись) (И.О. Фамилия)

## **ABSTRACT**

**Master's degree in** 09.04.04 – Software engineering

**Master's Program "**Development of software and information systems**"** 

**Course title:** Specialized modeling packages

**Variable part of Block, \_**3**\_credits**

**Instructor:** Dudko O.

**At the beginning of the course a student should be able to:** study independently, be self-organized; know about main concepts, principles, theories and facts related to computer science; apply main methods and tools of the design of software; formalize own subject domain taking into account the restrictions of used research methods; use methods and tools of the research of objects in a professional activity; model, analyses and use the formal methods of the design of software

Learning outcomes: an ability to perceive mathematical, naturallyscientific, social and economic and professional knowledge, an ability to independently get, develop and use it for solving nonstandard problems including the problems from a new or unknown field and an interdisciplinary context; culture of thinking, an ability to form the logic of reasoning and statements based on an interpretation of data integrated from various spheres of science and technology, to make judgments using incomplete data; possession of methods and tools of receiving, storage, processing and broadcasting of information by means of modern computer technologies including global computer networks; possession of the existing methods and algorithms of solving the problems of data recognition and processing; possession of the existing methods and algorithms of solving the problems of digital signal processing

**Course description:** mathematical modeling and solving of applied computational problems with the help of specialized modeling packages

## **Main course literature:**

1. Makarov E.G. Mathcad. Uchebnyj kurs [Mathcad. Training course] Saint Petersburg, Piter, 2009. 381 p. (rus)

<http://lib.dvfu.ru:8080/lib/item?id=chamo:276691&theme=FEFU>

2. Pleschinskaya I.E. et al. Interaktivnye sistemy Scilab, Matlab, Mathcad. [Interactive systems Scilab, Matlab, Mathcad] Kazan, Kazan National Research Technological University, 2014. 195 p. (rus)

<http://www.iprbookshop.ru/62173.html>

3. Duev S.I. Reshenie zadach prikladnoj matematiki v sisteme MathCAD, [Solving problems of applied mathematics in the MathCAD system] Kazan, Kazan National Research Technological University, 2012. 100 p. (rus).

<http://www.iprbookshop.ru/63986.html>

4. Sedov E.S. Osnovy raboty v sisteme komp'juternoj algebry Mathematica. [Basics of work in the system of computer algebra Mathematica] Moscow, Internet-University of Information Technologies (INTUIT), 2016. 401 p. (rus)

<http://www.iprbookshop.ru/52155.html>

5. D'jakonov V.P. Mathematica 5.1/5.2/6 v matematicheskih i nauchnotehnicheskih raschetah. [Mathematica 5.1 / 5.2 / 6 in mathematical and scientific and technical calculations] Moscow, SOLON PRESS, 2010. 744 p. (rus)

<http://www.iprbookshop.ru/65137.html>

**Form of final knowledge control:** pass-fail exam.

## **Аннотация рабочей программы учебной дисциплины «Специализированные пакеты моделирования»**

Рабочая программа дисциплины «Специализированные пакеты моделирования» разработана для студентов 2 курса, обучающихся по направлению 09.04.04 «Программная инженерия», магистерская программа «Разработка программно-информационных систем». Дисциплина является дисциплиной по выбору вариативной части учебного плана Б1.В.ДВ.03.02.

Трудоемкость дисциплины 3 зачетных единиц (108 часов). Дисциплина реализуется в 3 семестре. Дисциплина содержит 18 часов лекций, 36 часов лабораторных работ (из них 18 часов в интерактивной форме). На самостоятельную работу студентов отводится 54 часа.

Дисциплина «Специализированные пакеты моделирования» базируется на дисциплинах бакалавриата, связанных с изучением численных методов. Знания, полученные при ее изучении, будут использованы при работе над магистерской диссертацией и в последующей работе выпускника в области науки и производства.

**Цель** дисциплины – формирование у обучающихся базовых представлений о математическом моделировании и навыков решения прикладных вычислительных задач при помощи специализированных пакетов компьютерного моделирования.

### **Задачи дисциплины:**

- 1) ознакомление обучающихся с современными системами компьютерного моделирования MathCAD, Mathematica;
- 2) выработка практических навыков использования таких пакетов для решения прикладных задач моделирования в выбранной области знаний;
- 3) получение навыков разработки совместных проектов по решению глобальных прикладных задач в выбранной области знаний с использованием современных пакетов моделирования.

Для успешного изучения дисциплины «Специализированные пакеты моделирования» у обучающихся должны быть сформированы следующие предварительные компетенции: способность к самоорганизации и самообразованию; владение основными концепциями, принципами, теориями и фактами, связанными с информатикой; готовность применять основные методы и инструменты разработки программного обеспечения; способность к формализации в своей предметной области с учетом ограничений используемых методов исследования; готовность к использованию методов и инструментальных средств исследования объектов профессиональной деятельности; владение навыками моделирования, анализа и использования формальных методов конструирования программного обеспечения.

Планируемые результаты обучения по данной дисциплине (знания, умения, владения), соотнесенные с планируемыми результатами освоения образовательной программы, характеризуют этапы формирования следующих компетенций (общекультурные/ общепрофессиональные/ профессиональные компетенции (элементы компетенций)):

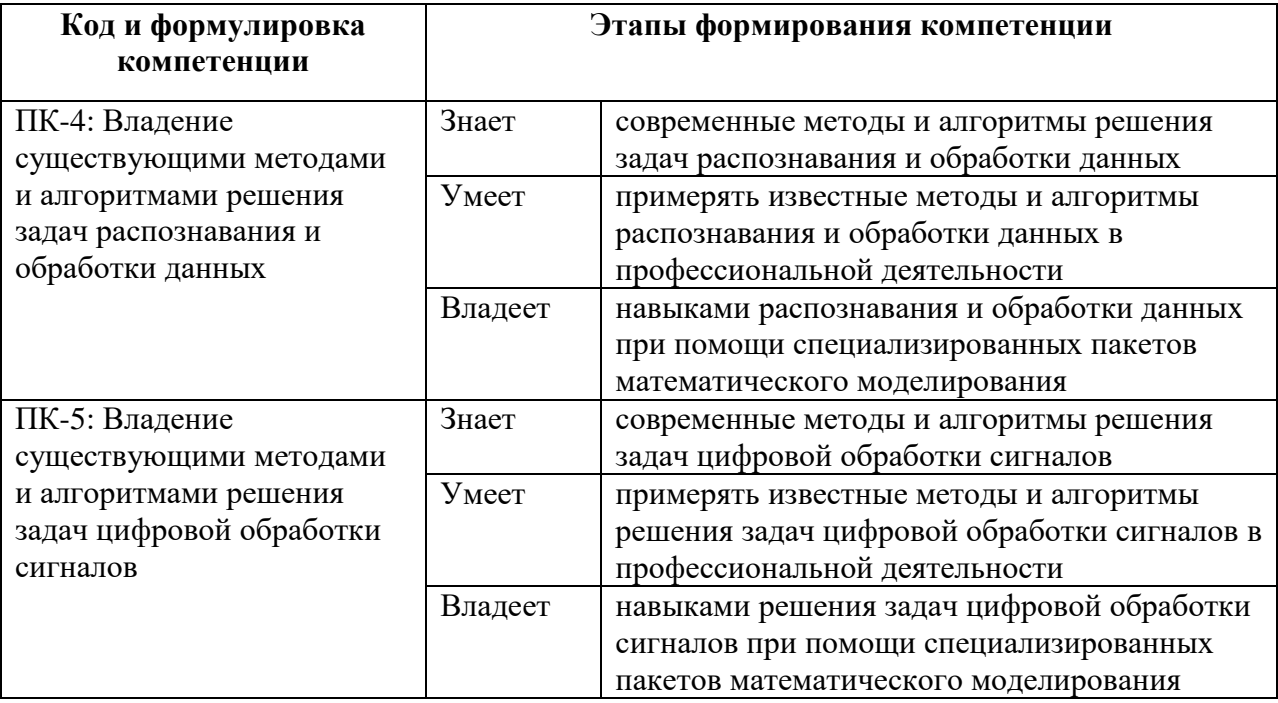

Для формирования вышеуказанных компетенций в рамках дисциплины «Специализированные пакеты моделирования» применяются следующие методы активного обучения: работа в малых группах при выполнении заданий на лабораторных занятиях и в процессе самостоятельной работы.

# **I. СТРУКТУРА И СОДЕРЖАНИЕ ТЕОРЕТИЧЕСКОЙ ЧАСТИ КУРСА**

### **Раздел I. Введение в дисциплину (6 часов)**

**Тема 1.** Пакеты компьютерного моделирования. История развития и современное состояние (2 часа)

Понятие системы компьютерного моделирования. История развития специализированного программного обеспечения. Специализированные пакеты моделирования в различных областях науки и техники. Cовременные пакеты символьной алгебры: MathCAD, Wolfram Mathematica (предназначение, принципы работы, основные возможности, сравнительный анализ).

## **Раздел II. Пакет MathCAD (6 часов)**

**Тема 1.** Основы работы с пакетом MathCAD

Основные системные требования. Пользовательский интерфейс. Типы данных, константы и переменные. Определение переменных. Предопределенные переменные. Ранжированные переменные (диапазоны). Операторы и функции MathCAD. Встроенные и пользовательские функции. Ввод и редактирование формул. Представление результатов вычислений. Основные операции математического анализа: сумма, произведение, дифференцирование и интегрирование функции, разложение в ряд. Текстовые области. Справочная система.

## **Тема 2.** Графики в MathCAD

Создание графиков в MathCAD. Двумерные графики: построение графиков в декартовой системе координат; построение графиков в полярной системе координат; построение графиков, заданных в параметрической форме. Трехмерные графики. Форматирование графиков.

**Тема 3.** Векторы и матрицы. Функции решения уравнений и систем уравнений в MathCAD

Работа с матрицами и векторами. Панель операций с матрицами и векторами. Функции определения матриц и операции с блоками матриц. Функции вычисления различных числовых характеристик матриц. Запись/чтение массивов в файл. Функции, реализующие численные алгоритмы решения задач линейной алгебры. Функции сортировки. Решение алгебраических и дифференциальных уравнений и систем. Символьное решение уравнений, систем уравнений и неравенств.

**Тема 4.** Программирование в MathCAD

Программный модуль. Операторы программного модуля: создание программного модуля; оператор присваивания; условный оператор; оператор альтернативного выбора; операторы цикла, операторы прерывания и продолжения; оператор прерывания программного модуля; оператор обработки ошибок. Взаимодействие с другими приложениями: передача данных между MathCAD и MS Excel.

# **Раздел III. Система символьной математики Wolfram Mathematica (6 часов)**

**Тема 1.** Основы работы с системой Mathematica

Структура системы: ядро, пользовательский интерфейс. Справочная база данных. Основные соглашения по синтаксису языка Wolfram Language. Понятие о «ноутбуках» и ячейках. Работа с ячейками. Управление ячейками (стили, группирование, форматирование). Основы работы с графикой в системе, графические опции и директивы. Построение 2D и 3D графиков.

**Тема 2.** Основные возможности системы Mathematica в обычных вычислениях

Типы данных и объектов. Элементарные вычисления. Диагностика ошибок и трассировка. Константы и переменные. Функции. Внешние функции. Арифметические операторы и функции. Логические операторы и функции. Работа со списками и массивами. Расширенные математические вычисления: суммы и произведения, производные, интегралы, пределы. Решение алгебраических и дифференциальных уравнений. Разложения функций в степенные ряды.

**Тема 3.** Символьные вычисления в системе Mathematica

Работа с выражениями. Полная форма, части выражения и работа с ними. Работа с функциями. Подстановки. Замены. Рекурсивные функции. Задание математических отношений. Упрощение выражений. Раскрытие и расширение выражений. Функции для работы с полиномами.

**Тема 4.** Основы программирования в системе Mathematica

Методы программирования, понятие о языке Wolfram Language. Образцы. Внешние процедуры и функции. Циклы. Условные выражения и безусловные переходы. Пакеты расширений, структура.

# **II. СТРУКТУРА И СОДЕРЖАНИЕ ПРАКТИЧЕСКОЙ ЧАСТИ КУРСА**

**Практические занятия (0 часов)**

Не предусмотрены

**Лабораторные работы (36 час.)**

**Лабораторная работа № 1.** Пакеты компьютерного моделирования, история развития и современное состояние (2 час.)

**Лабораторная работа № 2.** Основы работы с пакетом MathCAD (4 час.)

**Лабораторная работа № 3.** Графики в MathCAD (2 час.)

**Лабораторная работа № 4.** Работа с массивами (векторами и матрицами) в MathCAD (4 час.)

**Лабораторная работа № 5.** Средства решения уравнений и систем уравнений в MathCAD (4 час.)

**Лабораторная работа № 6.** Программирование в MathCAD (4 час.)

**Лабораторная работа № 7.** Основы работы с системой Mathematica (4 час.)

**Лабораторная работа № 8.** Основные возможности системы Mathematica в обычных вычислениях (2 час.)

**Лабораторная работа № 9.** Работа со списками и массивами (2 час.)

**Лабораторная работа № 10.** Символьные вычисления в системе Mathematica (2 час.)

**Лабораторная работа № 11.** Основы программирования в системе Mathematica (6 час.)

**Лабораторная работа № 12.** Итоговый контроль знаний (2 час.)

## **Ш. УЧЕБНО-МЕТОДИЧЕСКОЕ ОБЕСПЕЧЕНИЕ САМОСТОЯТЕЛЬНОЙ РАБОТЫ ОБУЧАЮЩИХСЯ**

Учебно-методическое обеспечение самостоятельной работы обучающихся по дисциплине «Специализированные пакеты моделирования» представлено в Приложениях 1 – 2 и включает в себя:

план-график выполнения самостоятельной работы по дисциплине, в том числе примерные нормы времени на выполнение по каждому заданию;

характеристика заданий для самостоятельной работы обучающихся и методические рекомендации по их выполнению;

требования к представлению и оформлению результатов самостоятельной работы;

критерии оценки выполнения самостоятельной работы. методические рекомендации по их выполнению.

| $N_2$          | Контролируем             | Коды и этапы                |                           | Оценочные средства - наименование                                 |                                    |
|----------------|--------------------------|-----------------------------|---------------------------|-------------------------------------------------------------------|------------------------------------|
| $\Pi$<br>$\Pi$ | ые разделы               | формирования<br>компетенций |                           | текущий контроль                                                  | промежуточная                      |
| 1              | Введение в<br>дисциплину | $\Pi K-4$<br>$\Pi K-5$      | Знает<br>Умеет<br>Владеет | Собеседование<br>$YO-1$<br>Лабораторная работа №1<br>$\Pi P-6$    | аттестация<br>Зачет<br>Вопросы 1-2 |
| $\overline{2}$ | Пакет<br><b>MathCAD</b>  | $\Pi K-4$<br>$\Pi K-5$      | Знает<br>Умеет<br>Владеет | Собеседование<br>$YO-1$<br>Лабораторная работа №2-6<br>$\Pi P-6$  | Зачет<br>Вопросы 3-12              |
| 3              | Система<br>Mathematic    | $\Pi K-4$<br>$\Pi K-5$      | Знает<br>Умеет<br>Владеет | Собеседование<br>$YO-1$<br>Лабораторная работа №7-11<br>$\Pi P-6$ | Зачет<br>Вопросы 13-22             |

**IV. КОНТРОЛЬ ДОСТИЖЕНИЯ ЦЕЛЕЙ КУРСА**

Примеры типовых заданий, методические материалы, определяющие процедуры оценивания знаний, умений и навыков и (или) опыта деятельности, а также критерии и показатели, необходимые для оценки знаний, умений, навыков и характеризующие этапы формирования компетенций в процессе освоения образовательной программы, представлены в Приложении 2.

## **V. СПИСОК УЧЕБНОЙ ЛИТЕРАТУРЫ И ИНФОРМАЦИОННО-МЕТОДИЧЕСКОЕ ОБЕСПЕЧЕНИЕ ДИСЦИПЛИНЫ Основная литература**

*(электронные и печатные издания)*

1. Макаров Е.Г. Mathcad. Учебный курс / Евгений Макаров. СПб.: Питер, 2009. 381 p.<http://lib.dvfu.ru:8080/lib/item?id=chamo:276691&theme=FEFU>

2. Интерактивные системы Scilab, Matlab, Mathcad [Электронный ресурс]: учебное пособие / И.Е. Плещинская [и др.]. — Электрон. текстовые данные. — Казань: Казанский национальный исследовательский технологический университет, 2014. — 195 c. (rus) — 978-5-7882-1715-4. —

<http://www.iprbookshop.ru/62173.html>

3. Дуев С.И. Решение задач прикладной математики в системе MathCAD [Электронный ресурс] : учебное пособие / С.И. Дуев. — Электрон. текстовые данные. — Казань: Казанский национальный исследовательский технологический университет, 2012. — 100 c. (rus) — 978-5-7882-1243-2. —

<http://www.iprbookshop.ru/63986.html>

4. Седов Е.С. Основы работы в системе компьютерной алгебры Mathematica [Электронный ресурс] / Е.С. Седов. — Электрон. текстовые данные. — М. : Интернет-Университет Информационных Технологий (ИНТУИТ), 2016. — 401 c. (rus) — 2227-8397.

<http://www.iprbookshop.ru/52155.html>

5. Дьяконов В.П. Mathematica 5.1/5.2/6 в математических и научнотехнических расчетах [Электронный ресурс] / В.П. Дьяконов. — Электрон. текстовые данные. — М. : СОЛОН-ПРЕСС, 2010. — 744 c. (rus) — 978-5- 91359-045-9.<http://www.iprbookshop.ru/65137.html>

### **Дополнительная литература**

*(печатные и электронные издания)*

1. Компьютерное моделирование физических систем: [учебное пособие] / Л. А. Булавин, Н. В. Выгорницкий, Н. И. Лебовка. Долгопрудный: Интеллект, 2011. 349 с.

<http://lib.dvfu.ru:8080/lib/item?id=chamo:663842&theme=FEFU>

2. Статистические методы обработки экспериментальных данных с использованием пакета MathCad: Учебное пособие / Ф. И. Карманов, В. А. Острейковский – М.: КУРС, НИЦ ИНФРА-М, 2015. - 208 с.: 60x90 1/16 (Обложка) ISBN 978-5-905554-96-4. <http://znanium.com/catalog.php?bookinfo=508241>

3. Ивановский, Р. И. Теория вероятностей и математическая статистика. Основы, прикладные аспекты с примерами и задачами в среде Mathcad: учебное пособие для технических вузов / Р. И. Ивановский. СПб.:  $\text{EXB-CaHKT-}$ Петербург, 2012. 528 с. <http://lib.dvfu.ru:8080/lib/item?id=chamo:692693&theme=FEFU>

4. Теплая, Н. А. Математический пакет MathCad и пакет автоматизированного проектирования AutoCad в примерах и задачах: учебное пособие для вузов / Н. А. Теплая; Магадан: Северо-Восточный государственный университет, 2013. 149 с. <http://lib.dvfu.ru:8080/lib/item?id=chamo:697215&theme=FEFU>

5. Дьяконов, В.П. Maple 10/11/12/13/14 в математических расчётах [Электронный ресурс]. – Электрон. дан. – М.: ДМК Пресс, 2011. – 800 с. [https://lib.dvfu.ru:8443/lib/item?id=Lan:/usr/vtls/ChamoHome/visualizer/data\\_lan/](https://lib.dvfu.ru:8443/lib/item?id=Lan:/usr/vtls/ChamoHome/visualizer/data_lan/data_lan+%281252%29.xml&theme=FEFU) [data\\_lan+%281252%29.xml&theme=FEFU](https://lib.dvfu.ru:8443/lib/item?id=Lan:/usr/vtls/ChamoHome/visualizer/data_lan/data_lan+%281252%29.xml&theme=FEFU)

# **Перечень ресурсов информационно-телекоммуникационной сети «Интернет»**

1. <http://reference.wolfram.com/language/> Открытый сетевой ресурс: «Центр документации языка и системы Wolfram»

2. [http://www.wolframalpha.com](http://www.wolframalpha.com/) Открытый сетевой ресурс: «Wolfram Alpha

3. [https://vk.com/club\\_mathcad](https://vk.com/club_mathcad) Открытый сетевой ресурс: «Mathcad сообщество»:

4. <http://window.edu.ru/resource/756/77756> Берков, Н. А. Математический практикум с применением пакета Mathcad: Учебное пособие / Н. А. Берков, Н. Н. Елисеева. - М: МГИУ, 2006. - 135 с.

## **Перечень информационных технологий и программного обеспечения**

Лекции проводятся с использованием проектора и мультимедийного комплекса для проведения лекций внутренней системы портала ДВФУ. Лабораторные занятия проводятся в специализированном компьютерном классе. Офисное программное обеспечение, математические пакеты PTC MathCAD, Wolfram Mathematica.

## **VI. МЕТОДИЧЕСКИЕ УКАЗАНИЯ ПО ОСВОЕНИЮ ДИСЦИПЛИНЫ**

Дисциплина «Специализированные пакеты моделирования» изучается в следующих организационных формах: лекционное занятие; лабораторное занятие; самостоятельное изучение теоретического материала; индивидуальные и групповые консультации.

Основной формой самостоятельной работы студента является изучение конспекта лекций, их дополнение рекомендованной литературой, активная работа на лабораторных занятиях.

Для подготовки к прослушиванию лекции необходимо предварительно изучить программу курса и рекомендованную литературу с целью самоорганизации обучения, выделения частей для записи, самостоятельной проработки, выделения трудных для понимания вопросов курса и т.д.

Контроль за выполнением самостоятельной работы студента производится в виде контроля каждого этапа работы. Студент должен планировать график самостоятельной работы по дисциплине и придерживаться его.

# **VII. МАТЕРИАЛЬНО-ТЕХНИЧЕСКОЕ ОБЕСПЕЧЕНИЕ ДИСЦИПЛИНЫ**

Лекции проводятся с использованием проектора и внутренней системы портала ДВФУ. Лабораторные занятия проходят в аудиториях, оборудованных компьютерами типа Lenovo C360G-i34164G500UDK с лицензионными программами Microsoft Office 2013 и аудиовизуальными средствами проектор Panasonic DLPProjectorPT-D2110XE, плазма LG FLATRON M4716CCBAM4716CJ. Для выполнения самостоятельной работы студенты в жилых корпусах ДВФУ обеспечены Wi-Fi.

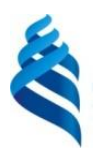

## МИНИСТЕРСТВО ОБРАЗОВАНИЯ И НАУКИ РОССИЙСКОЙ ФЕДЕРАЦИИ Федеральное государственное автономное образовательное учреждение высшего образования **«Дальневосточный федеральный университет»**

(ДВФУ)

**ШКОЛА ЕСТЕСТВЕННЫХ НАУК** 

# **УЧЕБНО-МЕТОДИЧЕСКОЕ ОБЕСПЕЧЕНИЕ САМОСТОЯТЕЛЬНОЙ РАБОТЫ ОБУЧАЮЩИХСЯ**

по дисциплине «Специализированные пакеты моделирования»

## **Направление подготовки – 09.04.04 «Программная инженерия»**

Магистерская программа «Разработка программно-информационных

систем»

### **Форма подготовки очная**

**Владивосток 2018**

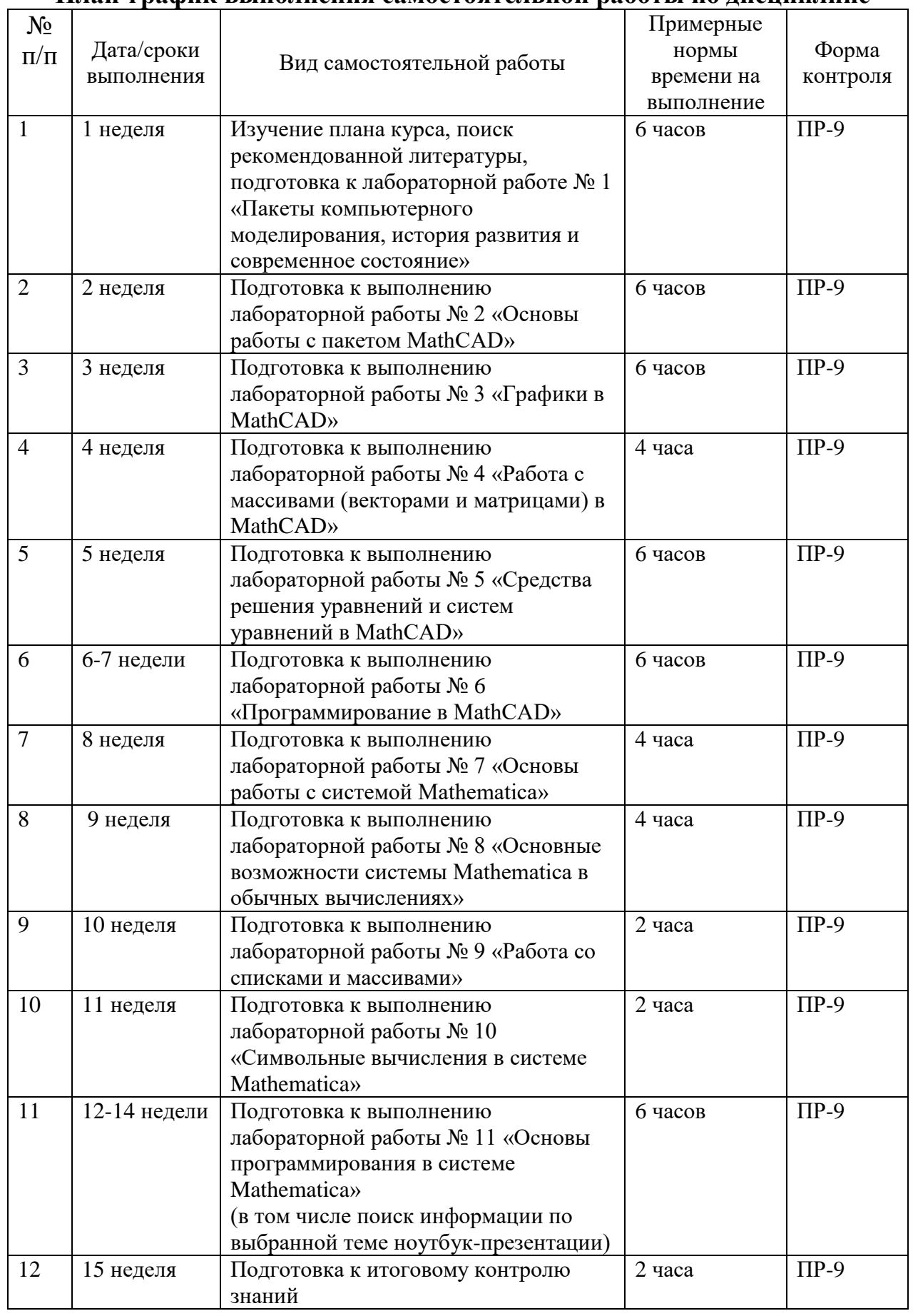

# **План-график выполнения самостоятельной работы по дисциплине**

### **Рекомендации по самостоятельной работе студентов**

В процессе выполнения лабораторных работ студенты выполняют различные задания с целью изучения возможностей современных пакетов. По каждой лабораторной работе дан комментарий видов работ.

**Лабораторная работа № 1.** Пакеты компьютерного моделирования, история развития и современное состояние

Ознакомление с программными средствами компьютерного моделирования в учебных компьютерных классах.

**Лабораторная работа № 2.** Основы работы с пакетом

Изучение пользовательского интерфейса пакета MathCAD.

**Лабораторная работа № 3.** Графики в MathCAD

Построение двумерных графиков в декартовой, полярной системе координат.

**Лабораторная работа № 4.** Работа с массивами (векторами и матрицами) в MathCAD

Создание вектора и матрицы.

**Лабораторная работа № 5.** Средства решения уравнений и систем уравнений в MathCAD

Решение систем.

**Лабораторная работа № 6.** Программирование в MathCAD

Программная реализация.

**Лабораторная работа № 7.** Основы работы с системой Mathematica

Практическое ознакомление с пользовательским интерфейсом системы Mathematica и справочной базой данных.

**Лабораторная работа № 8.** Основные возможности системы Mathematica в обычных вычислениях

Выполнение элементарных арифметических вычислений. **Лабораторная работа № 9.** Работа со списками и массивами

Создание одномерного/двумерного/n-мерного массива.

**Лабораторная работа № 10.** Символьные вычисления в системе Mathematica

Практическое ознакомление со средствами работы с выражениями.

**Лабораторная работа № 11.** Основы программирования в системе **Mathematica** 

Разработка ноутбука-презентации «Фракталы» с помощью программных средств системы Mathematica.

**Лабораторная работа № 12.** Итоговый контроль знаний

Систематизация полученных знаний, исправление недочетов в лабораторных работах.

### **Методические указания к выполнению лабораторных работ**

**Лабораторная работа № 1.** Пакеты компьютерного моделирования, история развития и современное состояние

Поиск сетевых ресурсов, связанных с пакетами MathCAD и Mathematica, альтернативными программными средствами математического компьютерного моделирования.

**Лабораторная работа № 2.** Основы работы с пакетом MathCAD

Выполнение лабораторной работы с использованием основных операций математического анализа: суммы, произведения, дифференцирования, интегрирования, разложения в ряд. Символьные вычисления.

### **Лабораторная работа № 3.** Графики в MathCAD

Построение графиков функций, заданных в параметрической форме. Построение графиков поверхностей. Форматирование графиков.

**Лабораторная работа № 4.** Работа с массивами (векторами и матрицами) в MathCAD

Обращение к элементам вектора/матрицы. Присвоение значений элементам вектора/матрицы. Встроенные операции над массивами (сложение/вычитание, транспонирование, скалярное произведение векторов и матриц, векторное произведение векторов, вычисление детерминанта матрицы). Нахождение собственных значений и собственных векторов матриц. Обмен данными с внешними файлами (запись/чтение). Лабораторная работа включает 2 часа активного обучения (подготовительного этапа к практическому выполнению задания) в форме мозгового штурма на тему «Математические основы матричной алгебры».

**Лабораторная работа № 5.** Средства решения уравнений и систем уравнений в MathCAD

Решение систем линейных уравнений. Использование блока Given-find. Решение нелинейных уравнений (root, polyroots). Решение систем нелинейных уравнений (find, minerr). Символьное решение уравнений и неравенств, операторы Solve, lsolve, блок Given-find.

## **Лабораторная работа № 6. Программирование в MathCAD**

Программная реализация трех численных методов решения уравнений и систем (на выбор по одному из каждого блока):

- блок 1: решение системы линейных уравнений (метод Гаусса; метод Зейделя; метод ортогонализации; метод прогонки и др.);

- блок 2: решение нелинейных уравнений (метод Ньютона; метод простых итераций, метод градиента и др.);

- блок 3: решение систем обыкновенных дифференциальных уравнений (метод Рунге-Кутта).

Лабораторная работа включает 2 часа активного обучения (подготовительного этапа к практическому выполнению задания) в форме мозгового штурма на тему «Численные методы решения систем линейных уравнений, решения нелинейных уравнений, решения систем ОДУ».

**Лабораторная работа № 7.** Работа с системой Mathematica

Создание документа («ноутбука»). Работа с ячейками, управление, форматирование. Набор формул в системе Mathematica с использованием меню и скриптов. Построение 2D, 3D графиков. Форматирование графиков с использованием графических опций и директив.

**Лабораторная работа № 8.** Основные возможности системы Mathematica в обычных вычислениях

Использование результатов предыдущих вычислений. Вывод результатов, вычисления с повышенной точностью. Использование встроенных функций системы для вычисления суммы, произведения, производной, интеграла функции. Разложение функции в ряды Маклорена и Тейлора. Решение уравнений и систем уравнений в символьном и численном виде при помощи встроенных функций системы.

**Лабораторная работа № 9.** Работа со списками и массивами

Использование основных операций над массивами и матрицами: вычисление детерминанта квадратной матрицы; перемножение векторов/матриц; вычисление собственных значений и собственных векторов). Использование встроенных функций для операций над матрицами в задачах: решение систем линейных уравнений, приведение квадратичной формы к каноническому виду.

**Лабораторная работа № 10.** Символьные вычисления в системе Mathematica

Преобразование выражений при помощи подстановок и замен. Упрощение выражений. Раскрытие и расширение выражений. Использование функций для работы с полиномами

**Лабораторная работа № 11.** Основы программирования в системе Mathematica

Лабораторная работа включает 6 часов активного обучения в форме «работа в группе» (2-3 человека) для самостоятельного выполнения предварительных исследовательских работ согласно плану: поиск необходимой информации в доступных печатных и сетевых ресурсах;

обсуждение общей стратегии выполнения задания; разработка алгоритмов математической части презентации; разработка общей структуры ноутбука. Общая структура ноутбука согласовывается с преподавателем.

**Лабораторная работа № 12.** Итоговый контроль знаний Подготовка к итоговому контролю знаний.

#### **Рекомендации по самостоятельной работе студентов**

Самостоятельная работа обучающихся подразумевает обязательную подготовку к лабораторным занятиям (оформление отчетов), изучение основной и дополнительно литературы по дисциплине, подготовку к текущему контролю и промежуточной аттестации в конце семестра, консультации преподавателей

#### **Рекомендации по работе с литературой**

Для более эффективного освоения и усвоения материала рекомендуется ознакомиться с теоретическим материалом по той или иной теме до проведения лабораторного занятия. Всю учебную литературу желательно изучать «под конспект».

Цель написания конспекта по дисциплине – сформировать навыки по поиску, отбору, анализу и формулированию учебного материала.

Работу с теоретическим материалом по теме можно проводить по следующей схеме:

- название темы;

- цели и задачи изучения темы;

- основные вопросы темы;

- характеристика основных понятий и определений, необходимых для усвоения данной темы;

- краткие выводы, ориентирующие на определенную совокупность сведений, основных идей, ключевых положений, систему доказательств, которые необходимо усвоить.

При работе над конспектом обязательно выявляются и отмечаются трудные для самостоятельного изучения вопросы, с которыми уместно обратиться к преподавателю при посещении консультаций, либо в индивидуальном порядке.

### **Подготовка к лабораторным работам**

Подготовку к лабораторной работе студент должен начать с изучения теоретического материала и ознакомления с планом, который отражает содержание предложенной темы. Все новые понятия по изучаемой теме необходимо выучить наизусть и внести в глоссарий, который целесообразно вести с самого начала изучения курса. Результат такой работы должен проявиться в способности студента свободно ответить на теоретические вопросы по теме задания, и правильном его выполнении.

В процессе выполнения лабораторной работы или практического задания студент должен создать требуемый документ с помощью предлагаемого программного средства и выполнить требуемые в задании операции. Задание по лабораторной или практической работе содержит методические указания по подготовке документа, который должен быть получен в результате выполнения работы. При подготовке следует их внимательно прочесть.

### **Критерии оценки лабораторных работ**

 100-86 - выполнены все задания практической (лабораторной) работы, студент четко и без ошибок ответил на все контрольные вопросы.

 85-76 - выполнены все задания практической (лабораторной) работы; студент ответил на все контрольные вопросы с замечаниями.

 75-61 выполнены все задания практической (лабораторной) работы с замечаниями; студент ответил на все контрольные вопросы с замечаниями.

 - 60-50 баллов - студент не выполнил или выполнил неправильно задания практической (лабораторной) работы; студент ответил на контрольные вопросы с ошибками или не ответил на контрольные вопросы.

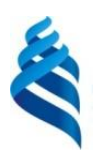

# МИНИСТЕРСТВО ОБРАЗОВАНИЯ И НАУКИ РОССИЙСКОЙ ФЕДЕРАЦИИ Федеральное государственное автономное образовательное учреждение высшего образования **«Дальневосточный федеральный университет»**

(ДВФУ)

**ШКОЛА ЕСТЕСТВЕННЫХ НАУК** 

# **ФОНД ОЦЕНОЧНЫХ СРЕДСТВ**

по дисциплине «Специализированные пакеты моделирования»

## **Направление подготовки – 09.04.04 «Программная инженерия»**

Магистерская программа «Разработка программно-информационных

систем»

### **Форма подготовки очная**

**Владивосток 2018**

# **Паспорт фонда оценочных средств**

## **по дисциплине «Специализированные пакеты моделирования»**

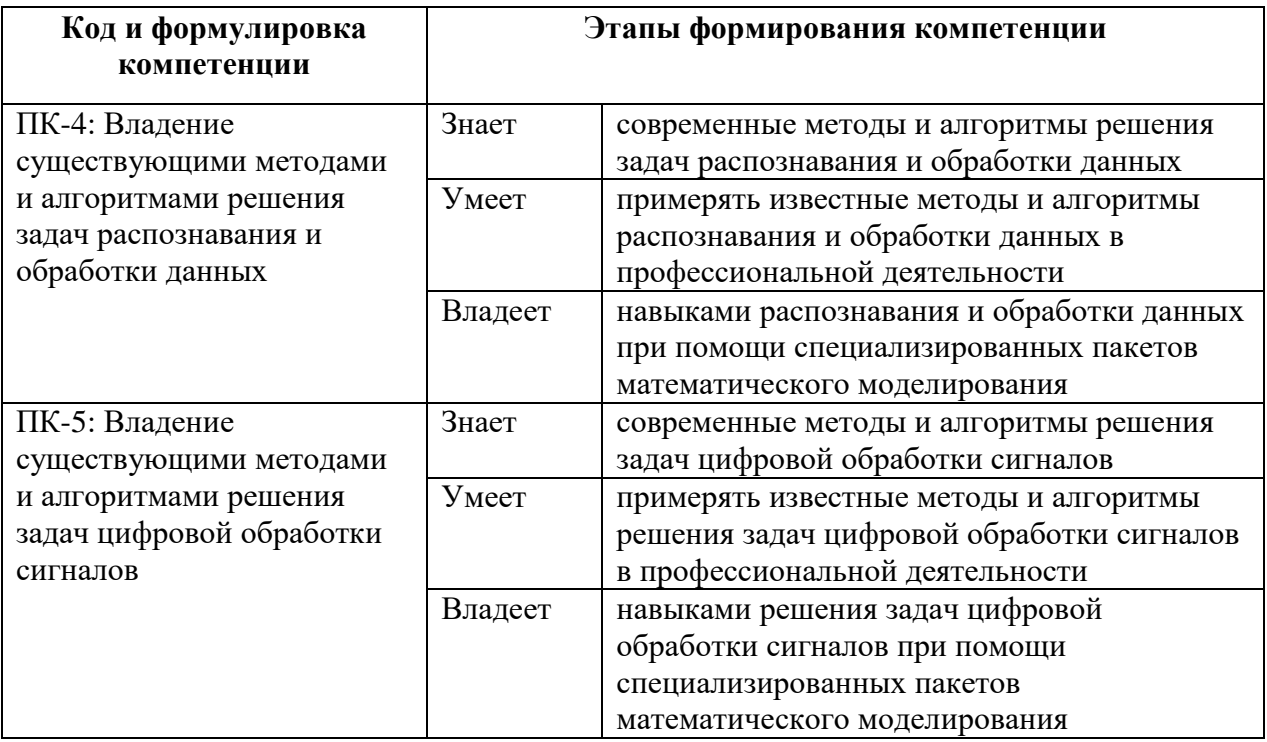

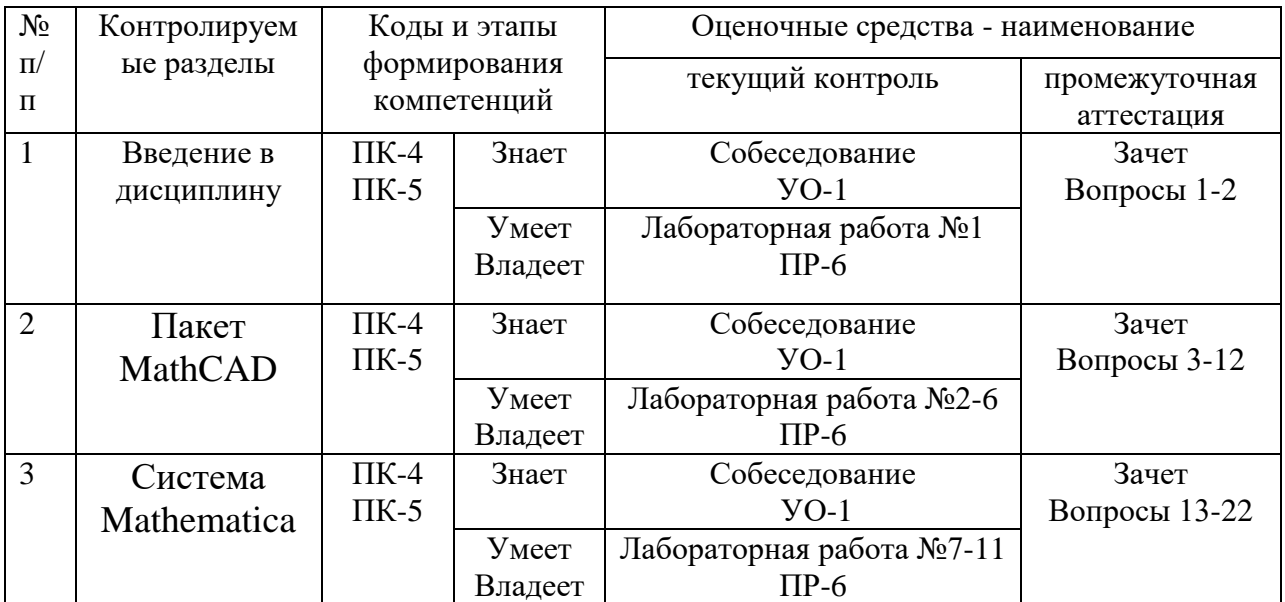

# **Шкала оценивания уровня сформированности компетенций**

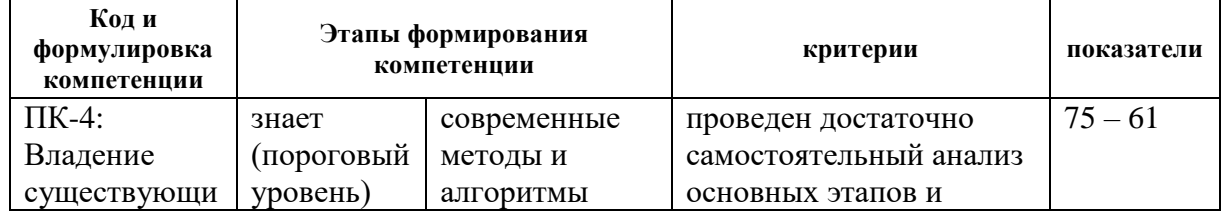

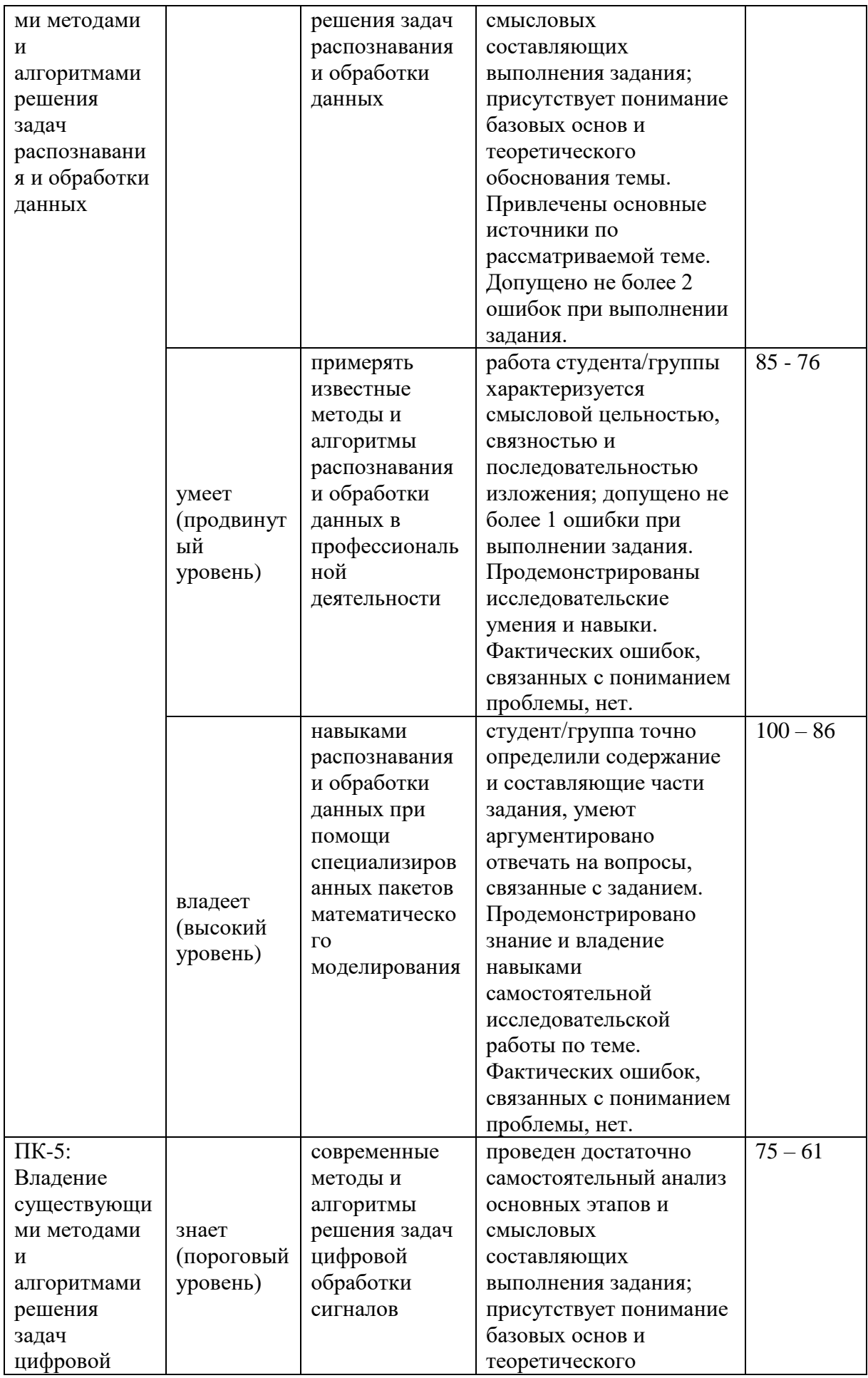

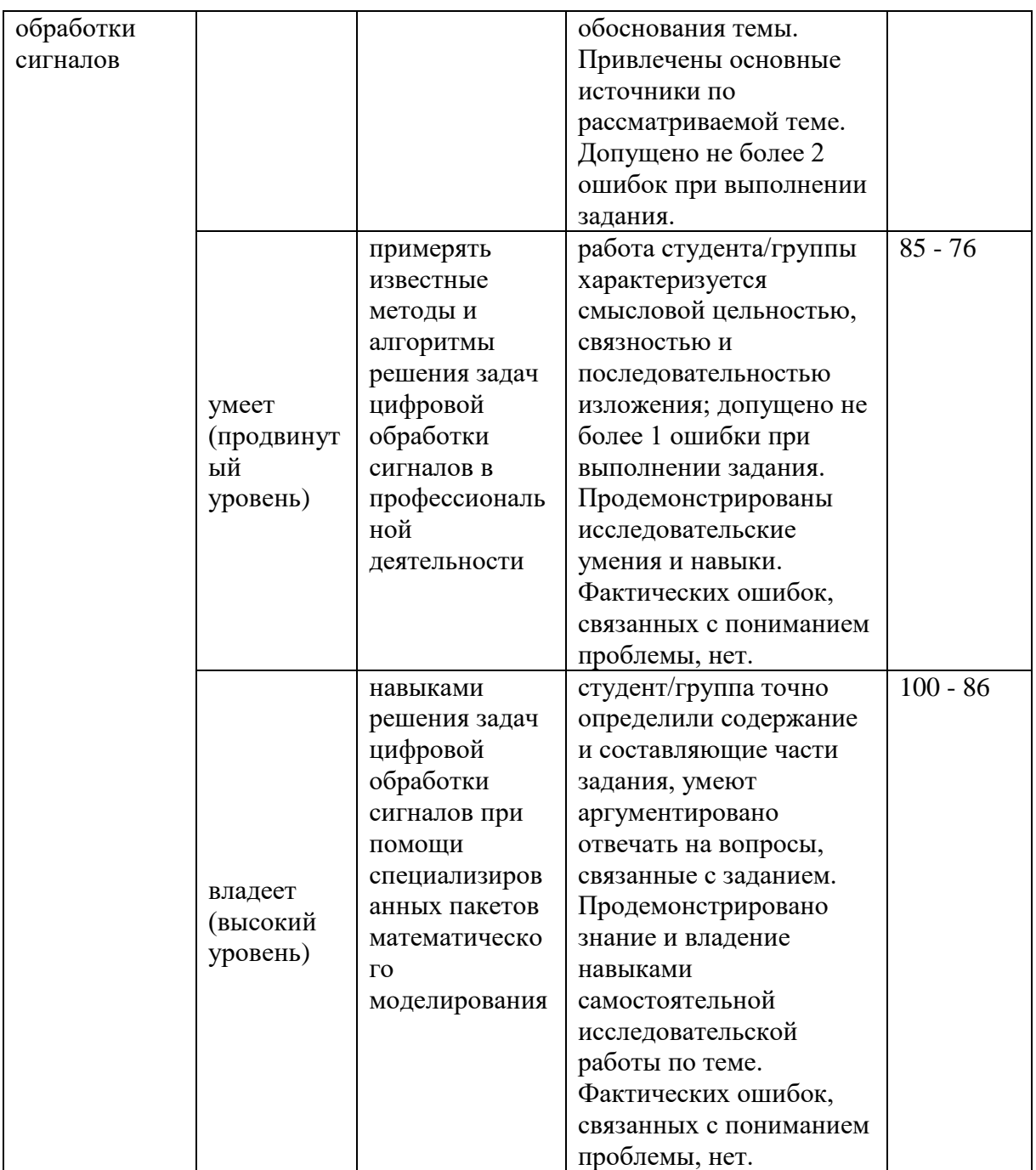

**Промежуточная аттестация студентов.** Промежуточная аттестация студентов проводится в соответствии с локальными нормативными актами ДВФУ и является обязательной. Зачет проводится в устной форме.

## **Оценочные средства для промежуточной аттестации Вопросы к зачету**

1. Понятие системы компьютерного моделирования. История развития специализированного программного обеспечения. Специализированные пакеты моделирования в различных областях науки и техники (назвать несколько примеров и области их применения).

2. Cовременные пакеты символьной алгебры MathCAD и Mathematica: предназначение, принципы работы, основные возможности.

3. Пакет MathCAD. Основные системные требования. Пользовательский интерфейс. Справочная система.

4. Пакет MathCAD. Типы данных, константы и переменные. Операторы и функции. Встроенные и пользовательские функции.

5. Пакет MathCAD. Ввод и редактирование формул. Представление результатов вычислений. Текстовые области.

6. Пакет MathCAD. Основные операции математического анализа: сумма, произведение, дифференцирование и интегрирование функции, разложение в ряд.

7. Пакет MathCAD. Инструменты работы с графикой. Построение 2D и 3D графиков. Графические опции и директивы.

8. Пакет MathCAD. Инструменты работы с матрицами и векторами. Функции сортировки. Функции вычисления различных числовых характеристик матриц.

9. Пакет MathCAD. Инструменты решения алгебраических и дифференциальных уравнений и систем.

10. Пакет MathCAD. Символьное решение уравнений, систем уравнений и неравенств.

11. Пакет MathCAD. Программный модуль. Основные операторы: присваивания, условные операторы, циклы, прерывания.

12. Пакет MathCAD. Взаимодействие с другими приложениями: запись в файл / чтение из файла; передача данных между MathCAD и MS Excel.

13. Система Wolfram Mathematica. Структура системы: ядро, пользовательский интерфейс. Справочная база данных.

14. Система Wolfram Mathematica. Основные соглашения по синтаксису языка Wolfram Language. Понятие о «ноутбуках» и ячейках.

15. Система Wolfram Mathematica. Типы данных и объектов. Константы и переменные. Функции и операторы (арифметические, логические). Подключение внешних функций.

16. Система Wolfram Mathematica. Основы работы с графикой в системе, графические опции и директивы. Построение 2D и 3D графиков.

17. Система Wolfram Mathematica. Инструменты работы со списками и массивами.

18. Система Wolfram Mathematica. Расширенные математические вычисления: суммы и произведения, производные, интегралы, пределы.

19. Система Wolfram Mathematica. Решение алгебраических и дифференциальных уравнений. Разложения функций в степенные ряды.

20. Система Wolfram Mathematica. Инструменты работы с символьными выражениями и их частями. Подстановки. Замены. Рекурсивные функции. Задание математических отношений.

21. Система Wolfram Mathematica. Символьное упрощение выражений. Раскрытие и расширение выражений. Функции для работы с полиномами.

**22.** Система Wolfram Mathematica. Понятие о языке программирования сверхвысокого уровня Wolfram Language

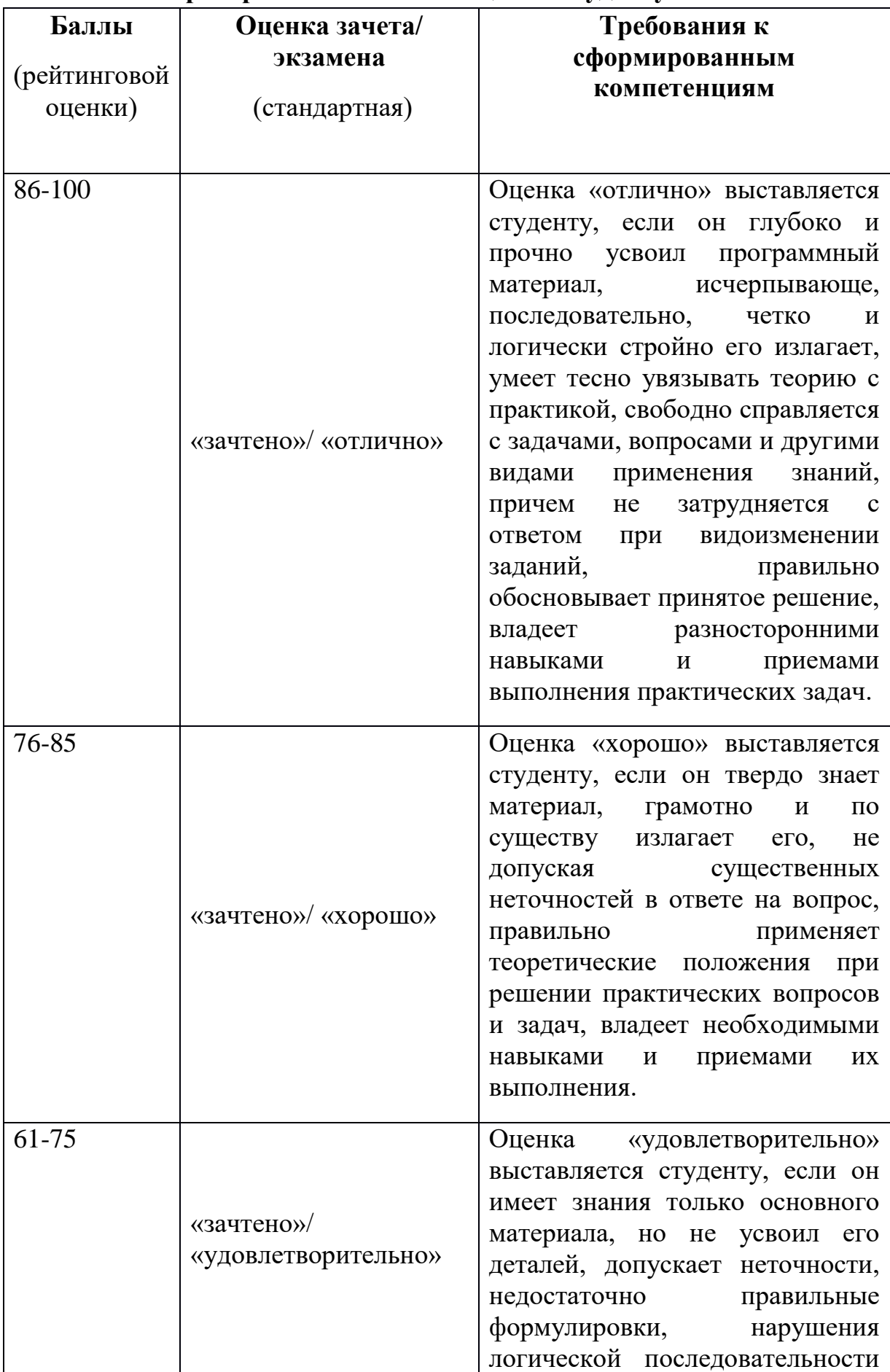

# **Критерии выставления оценки студенту**

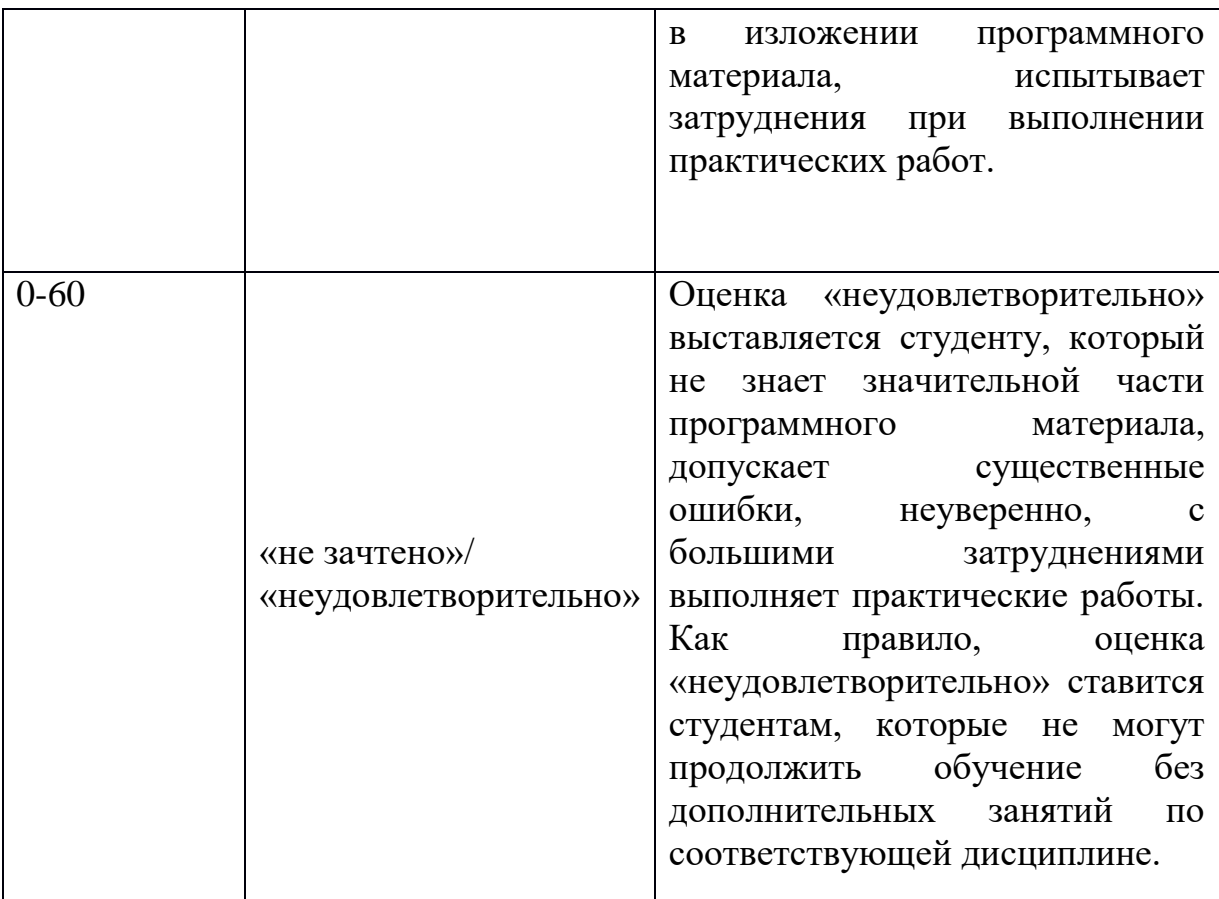

**Текущая аттестация студентов**. Текущая аттестация студентов проводится в соответствии с локальными нормативными актами ДВФУ и является обязательной.

Текущая аттестация проводится в форме защиты проекта и осуществляется ведущим преподавателем.

Объектами оценивания выступают:

- степень усвоения теоретических знаний оценивается в форме собеседования;
- уровень овладения практическими умениями и навыками оценивается в форме защиты проекта.

## **Критерии оценки проектов**

 100-86 баллов выставляется, если студент/группа точно определили содержание и составляющие части задания, умеют аргументированно отвечать на вопросы, связанные с заданием. Продемонстрировано знание и владение навыками самостоятельной исследовательской работы по теме. Фактических ошибок, связанных с пониманием проблемы, нет.

 85-76 - баллов - работа студента/группы характеризуется смысловой цельностью, связностью и последовательностью изложения; допущено не более 1 ошибки при объяснении смысла или содержания проблемы.

Продемонстрированы исследовательские умения и навыки. Фактических ошибок, связанных с пониманием проблемы, нет.

 75-61 балл – проведен достаточно самостоятельный анализ основных этапов и смысловых составляющих проблемы; понимание базовых основ и теоретического обоснования выбранной темы. Привлечены основные источники по рассматриваемой теме. Допущено не более 2 ошибок в смысле или содержании проблемы

 60-50 баллов - если работа представляет собой пересказанный или полностью переписанный исходный текст без каких бы то ни было комментариев, анализа. Не раскрыта структура и теоретическая составляющая темы. Допущено три или более трех ошибок смыслового содержание раскрываемой проблемы

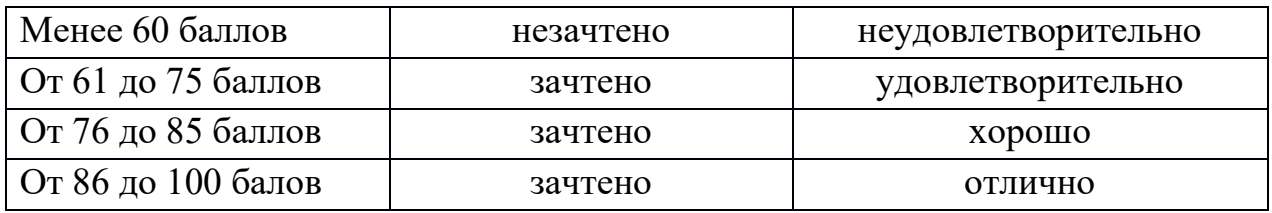

#### **Шкала оценивания**

#### **Текущий контроль**

Текущий контроль предполагает систематическую проверку усвоения учебного материала, сформированности компетенций или их элементов, регулярно осуществляемую на протяжении изучения дисциплины, в соответствии с ее рабочей программой.

Состоит в проверке правильности выполнения заданий по самостоятельной работе. Задание зачтено, если нет ошибок. По текущим ошибкам даются пояснения.

Тесты предназначены для проверки знаний по компетенциям. Проверка достижения умений и навыков по компетенциям проверяется выполнением практических работ и курсовой работы.

## **Примерные тесты для проверки сформированности компетенций**

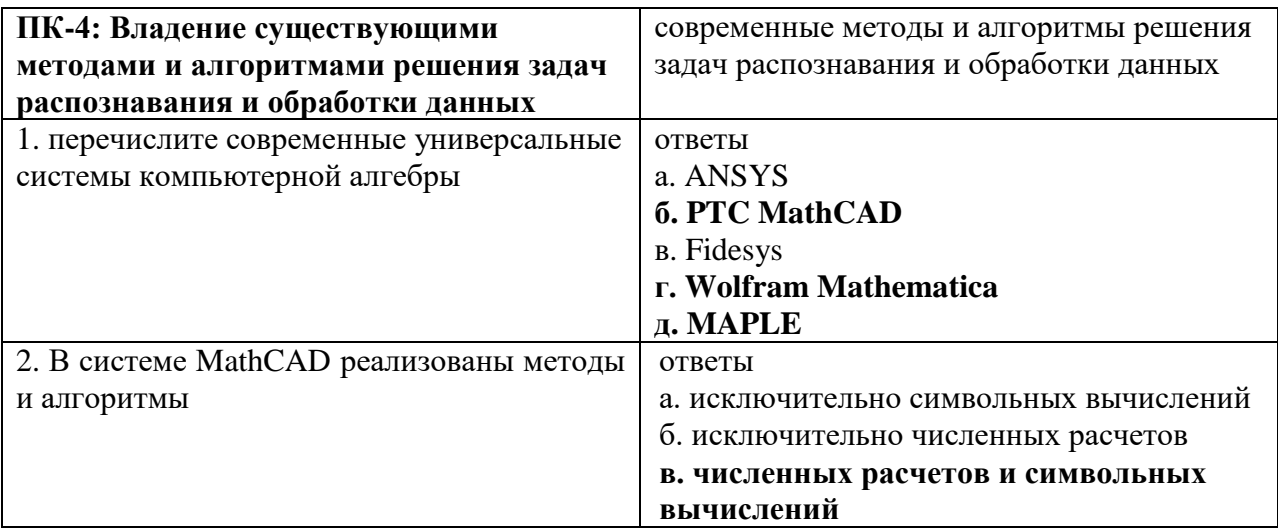

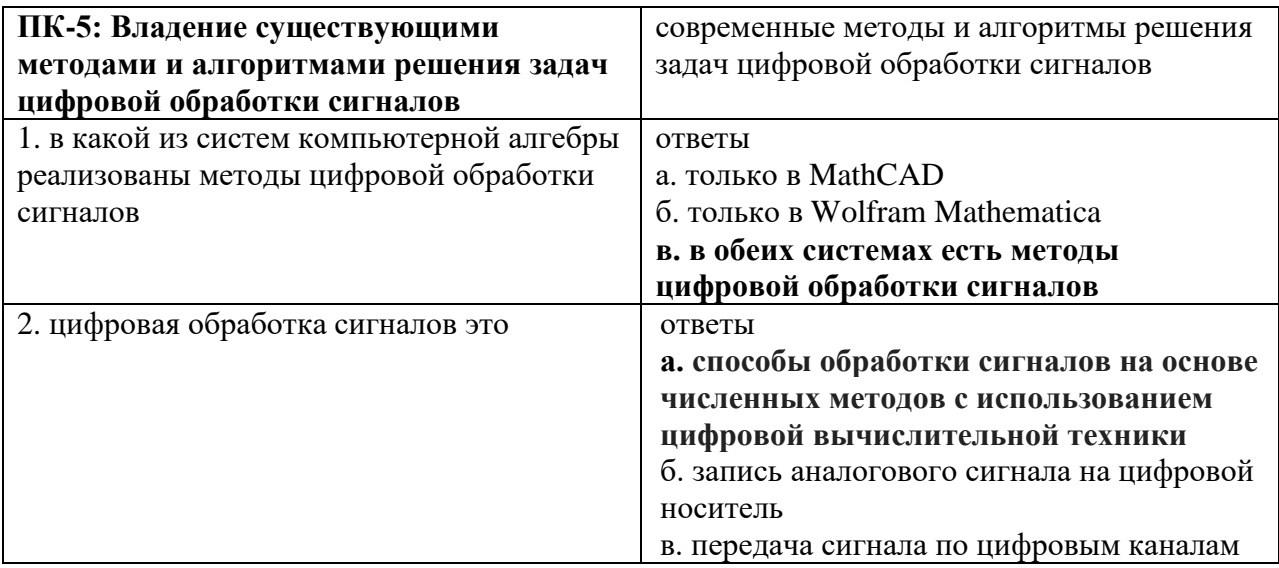

## **Примеры типовых заданий лабораторных работ**

### *Лабораторная работа № 1*

Найдите в Internet не менее 10 открытых ресурсов (форумы, официальные сайты поддержки), связанных с использованием пакетов MathCAD, Wolfram Mathematica. Дайте описание каждого ресурса (не менее 1/3 листа A5), сделайте сравнительную характеристику содержания по степени их «полезности» для освоения теоретической и практической части курса, расставьте по рейтингу (на ваш взгляд, по 10 бальной шкале в порядке убывания).

#### *Лабораторная работа № 2*

1. Ознакомьтесь с опциями меню MathCAD. Найдите панели инструментов для набора математических выражений. Наберите выражение:

$$
\frac{\sqrt{xy+4x-21y}}{(x^2+y^2)(x-y)^3}\sqrt{\frac{2x-y}{y^2(x+1)^2}}.
$$

2. Вычислите: 4!;  $\sqrt{27}$ ; sin $\left(\frac{\pi}{2}\right)$ cos $\left(\frac{3\pi}{2}\right)$  $\int$  $\setminus$  $\mathbf{\dagger}$  $\setminus$  $\sqrt{5\pi}$  $\overline{\phantom{a}}$ J  $\setminus$  $\mathsf{I}$  $\setminus$  $\sqrt{\pi}$ 3  $\cos \left( \frac{5}{2} \right)$ 3  $\sin \left( \frac{\pi}{6} \right) \cos \left( \frac{3\pi}{6} \right)$ ; значение выражения из п. 2 при  $x=5$ ,  $y=-3$ .

3. Вычислите сумму и произведение:  $\sum_{n=1}^{\infty} \frac{2n-1}{n^2(n+1)^2}$  $\sum_{n=1}^{\infty} n^2(n+1)$  $2n - 1$  $\sum_{n=1}^{\infty} \frac{2n-1}{n^2(n+1)}$  $n^2(n)$ *n n*  $\int \frac{\cos \frac{3}{2n}}{1 + \sin \frac{3}{2n}}$  $\frac{1}{n-1}$   $2^{n}$  $\cos \frac{3}{2}$  $=1$  $\prod$  $\infty$ 

4. Найдите производные следующих функций в точке (для *f* (*x*) найдите первую производную, для у порядок производной указан в скобках):

1) 
$$
x=2
$$
:  $f(x) = \frac{1}{2} \ln \frac{1-\sqrt{1-x^2}}{1+\sqrt{1-x^2}} + \sqrt{1-x^2} + \arcsin x$ ;  
2)  $x=4$ :  $y = \frac{1+x}{1+x^3}$  { $y^{5}>$ }.

Для функции *f* (*x*) вычислить вторую производную символьно.

5. **Bi**числите: 
$$
\int_{1}^{5} x \sqrt{x^2 + 1} \ln \sqrt{x^2 - 1} dx; \int_{-2}^{\infty} \frac{x \ln x}{(1 + x^2)^2} dx.
$$

6. Разложите в ряд Тейлора функцию  $f(x) = \sin(x)$  в точке  $x = 3$ . Получите первые 8 слагаемых ряда.

#### *Лабораторная работа № 3*

1. Постройте графики функций:

(a)  $y = \sin x + \cos^2 x$ ; (b)  $x = a(t - \sin t)$ ,  $y = a(1 - \cos t)$ .

Примените к каждому графику следующие виды форматирования графической области и ее элементов: измените толщину линии, измените сплошную линию на пунктир; измените цвет графика; сделайте надписи к графикам.

2. Постройте график функции  $f(x, y) = 30x^2 + 43y^2$ ,  $x = 0.40$ ,  $y = 0.50$ . Примените известные вам виды форматирования графической области и ее элементов.

*Лабораторная работа № 4*

1. Создайте матрицу  $A_{20\times20}$  с элементами sin(*ij*), по *i* – шаг 0,3, по *j* – шаг 0,2. Найдите для полученной матрицы: след; детерминант; ранг; обратную матрицу; транспонированную матрицу; скалярное произведение третьей и пятой строк матрицы.

2. Найдите канонический вид следующей формы:

 $1^{\lambda_2 + 4\lambda_1\lambda_3 - 20\lambda_2\lambda_3}$ 2 3 2 2 2  $11x_1^2 + 5x_2^2 + 20x_3^2 + 16x_1x_2 + 4x_1x_3 - 20x_2x_3$ .

3. Считайте из внешнего файла, содержащего матрицу  $A_{20\times 20}$  из задания 1, подматрицу  $B_{3\times 3}$ , начиная с 5 строки, 3 столбца. Найдите собственные вектора и собственные значения полученной матрицы. Найдите min элемент матрицы *B*.

### *Лабораторная работа № 5*

1. Создать квадратную матрицу  $A_{5\times 5}$ , вектор свободных членов *B* с соответствующей размерностью. Заполнить их при помощи генератора случайных чисел. Решить СЛАУ *AX=B*

1) вычислением обратной матрицы

2) при помощи блока Given-find.

2. Решить нелинейное алгебраическое уравнение  $8x^2 + 2x + 3 = 0$  при помощи root(exp,var), polyroots(exp).

3. Вычислить все корни многочлена  $5x^4 + 3x^3 + 8x^2 + 2x + 3 = 0$ .

4. Найти приближенное решение уравнения из задания 3 с использованием функции *minerr*( *x*1,…) при различных значениях начального приближения.

5. Решить систему уравнений из задания 1 символьно.

### *Лабораторная работа № 6*

1. Создать квадратную матрицу  $A_{i \times j}$  размерностью *NxN* (*N*=3..10,  $i, j=0..N$ ), вектор свободных членов *B* с соответствующей размерностью. Заполнить при помощи генератора случайных чисел. Реализовать программный блок решения СЛАУ *AX=B* методом Гаусса.

2. Реализовать программный блок решения нелинейных уравнений методом Ньютона. Решить уравнение  $10x^2 - 6x + 3 = 0$ .

3. Реализовать программный блок решения систем ОДУ методом Рунге-Кутта. Решить систему ОДУ  $\overline{\phantom{a}}$  $\Big\}$  $\left\{ \right.$  $\int$  $=-x(t)^*z(t)+26.5x(t)$  $=-3(x(t)$  $f(t) = -x(t)^* z(t) + 26.5 x(t) - y(t)$  $f(t) = -3(x(t) - y(t))$  $y'(t) = -x(t)^* z(t) + 26.5x(t) - y(t)$  $x'(t) = -3(x(t) - y(t))$ при

 $\overline{\mathcal{L}}$ 

 $= x(t) * y(t) -$ 

 $z'(t) = x(t)^* y(t) - z(t)$ 

 $y(t) = x(t) * y(t) - z(t)$ 

начальных условиях  $x(t) = z(t) = 0$ ,  $y(t) = 1$ . Представить решение в виде графика.

### *Лабораторная работа № 7*

1. Запустить систему Mathematica. Создать новый ноутбук. Создать текстовую ячейку, в которой указать номер лабораторной работы, группу, ФИО. Форматировать текст (шрифт, размер, цвет).

2. Открыть ячейку ввода, набрать выражение 3 tg10° tg50° tg70°  $-\frac{1}{\sqrt{2}}$ , вычислить его значение.

3. Найти в справочной базе данных различные способы набора символов греческого алфавита. Набрать выражение

$$
\cos^2(2\pi\alpha) + \cos^2\left(\frac{\pi}{3}\beta\right) + \cos^2\frac{3\pi}{2}\sin^2(3\pi\gamma),
$$

вычислить его значение при  $\alpha$  = 2,  $\beta$  = 3,  $\gamma$  = 1/3.

4. Построить графики следующих функций (если задан параметр, то вывести на одном графике кривые для трех значений параметра):

1)  $y(x) = \sin(x) + \cos^2(x);$ 

2)  $x = a(t - \sin t)$ ,  $y = a(t - \cos t)$ .

5. Построить в одной координатной системе графики функций  $z(x, y) = x^2 + y^2$ ,  $f(x, y) = -x^2 - y^2$  ( $x \in [-2, 2]$ ,  $y \in [-2, 2]$ ). Ограничить область отображения графиков неравенством  $x^2 + y^2 \le 2$ .

#### *Лабораторная работа № 8*

1. Вычислить суммы и произведения:

a) 
$$
\sum_{n=1}^{\infty} \frac{2n-1}{n^2(n+1)^2}
$$
, b)  $\sum_{i=1}^{5} \sum_{j=1}^{i} j + 3j$ , c)  $\prod_{n=1}^{\infty} \cos \frac{3}{2^n}$ .

Если верхний предел не определен (равен бесконечности), вычисления произвести символьно.

2. Вычислить числовое значение  $4 + 0,0003$ 3  $49 + 234,5 - 3\sqrt{1\frac{2}{3}}$  $\overline{+}$  $+234,5$ с точностью до 20

знака после запятой.

3. Вычислить разность *a b* , где *а* – значение выражения, полученное в задании 2, *b* – значение суммы, полученной в задании 1.*b*.

4. Разложить функцию  $f(x) = (1+x)\ln(1+x)$  в ряд в окрестности точки  $x = 5$ .

5. Найти производные следующих функций:

1) 
$$
f(x) = (\ln x)^x : x^{\ln x}
$$
;   
2)  $f(x) = \frac{1+x}{1+x^3}$ ;

6. Вычислить интегралы:

1) 
$$
\int x\sqrt{x^2+1} \ln \sqrt{x^2-1} dx
$$
; 2)  $\int_0^4 \frac{\sin x \cos^2 x}{1+\cos^2 x}$ .

7. Вычислить пределы следующих функций:

1) 
$$
\lim_{x \to 0} \frac{\sqrt[3]{27 + x} - \sqrt[3]{27 - x}}{x + 2\sqrt[3]{x^4}};
$$
 2) 
$$
\lim_{x \to \infty} \left( \frac{x^2 + 1}{x^2 - 2} \right)^{x^4}.
$$

8. Найти все целые положительные корни уравнения  $x^2 + 2y^3 = 3681$ .

## *Лабораторная работа № 9*

1. Создайте квадратную матрицу размерностью 10х10 с элементами  $i + j^2$ , по i – шаг 1, по j – шаг 0.2. Найдите для полученной матрицы: след; детерминант; ранг; обратную матрицу; транспонированную матрицу; скалярное произведение первого и последнего столбца матрицы.

2. Найдите канонический вид следующей формы:

$$
x_1^2 + x_2^2 + 5x_3^2 - 6x_1x_2 - 2x_1x_3 + 2x_2x_3.
$$

3. Выберите из матрицы, созданной в задании 1, квадратную подматрицу A размерностью 3х3, начиная со второй строки и третьего столбца, и вектор B из трех элементов, начиная с пятого элемента последнего столбца. Найдите численное решение системы линейных уравнений AX=B.

#### *Лабораторная работа № 10*

1. Упростите выражения, используя функции для символьных преобразований:

a) 
$$
\left[\frac{x + \sqrt{xy}}{x\sqrt{x} - y\sqrt{x}} + \frac{(\sqrt{x} - \sqrt{y})^3 + 2x^{\frac{2}{3}} + y^{\frac{3}{2}}}{3x^2 + 3y\sqrt{xy}}\right]^{-2} \cdot (x^2 + xy - 2y^2)^{-1};
$$
  
b) 
$$
\frac{x^3 + x^2 + x + 1}{x^2 + 1};
$$
c) 
$$
2\cos^2 2b - \cos 4b;
$$
d) 
$$
(tg\ a + tg\ b)ctg(a+b) + (tg\ a - tg\ b)ctg(a-b).
$$

2. Выделите в выражении  $(1+x+a)^4$  коэффициенты при степенях переменной *x*.

3. Выделите из полинома – результата задания 2 часть выражения со слагаемыми, не содержащими переменную *x*. Сделайте в полученном результате замену  $a \rightarrow (1+a)^2$ . Упростите полученное выражение.

### *Лабораторная работа № 11 (работа в группе)*

Задание: создание ноутбука-презентации на тему «Фракталы» при помощи системы Mathematica.

Рекомендации по структуре презентации:

1) структура презентации определяется группой самостоятельно и согласовывается с преподавателем;

2) презентация обязательно должна содержать следующие разделы: описание понятия «фрактал», программную реализацию алгоритмов построения не менее 3 фракталов различной природы, графические примеры, список использованных источников информации (ссылки на печатные издания, Internet-источники).